**for Users**

**IRON MOUNTAIN CONNECT™ RECORDS MANAGEMENT**

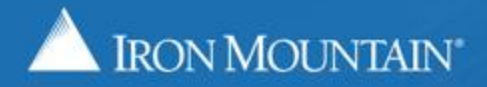

US-RM-INT-PPT-01.2018

## **Table of Contents**

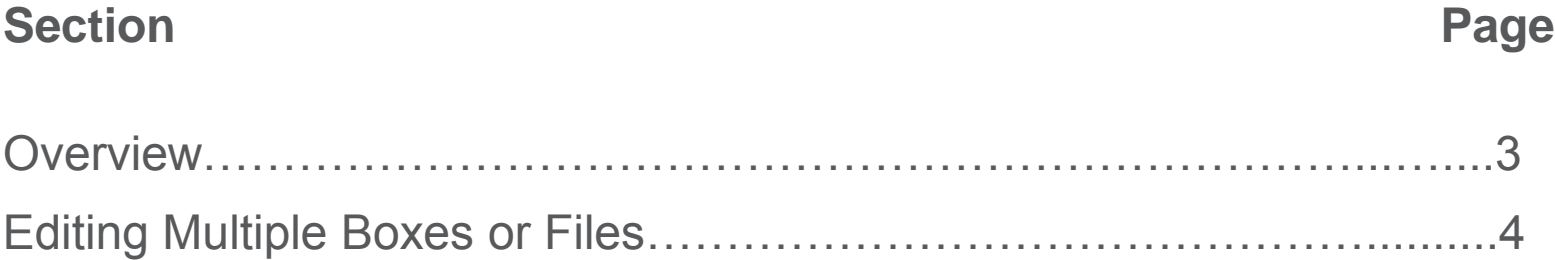

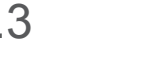

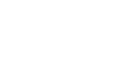

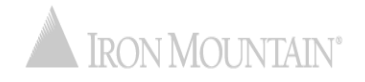

<span id="page-2-0"></span>Multi-Box and Multi-File edit functionality enables you to add and overwrite field values on 2-100 existing boxes or files at one time.

This time-saving feature enables you to quickly make bulk changes to records that you have stored with Iron Mountain.

Multi-box and multi-file edit requirements:

- 2-100 items must be selected
- Items must be the same record type (boxes OR files)
- Boxes must belong to the same customer
- Files must belong to the same customer, division and/or department and cannot include open shelf files

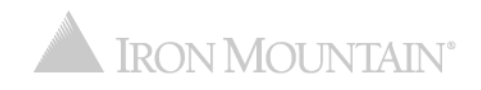

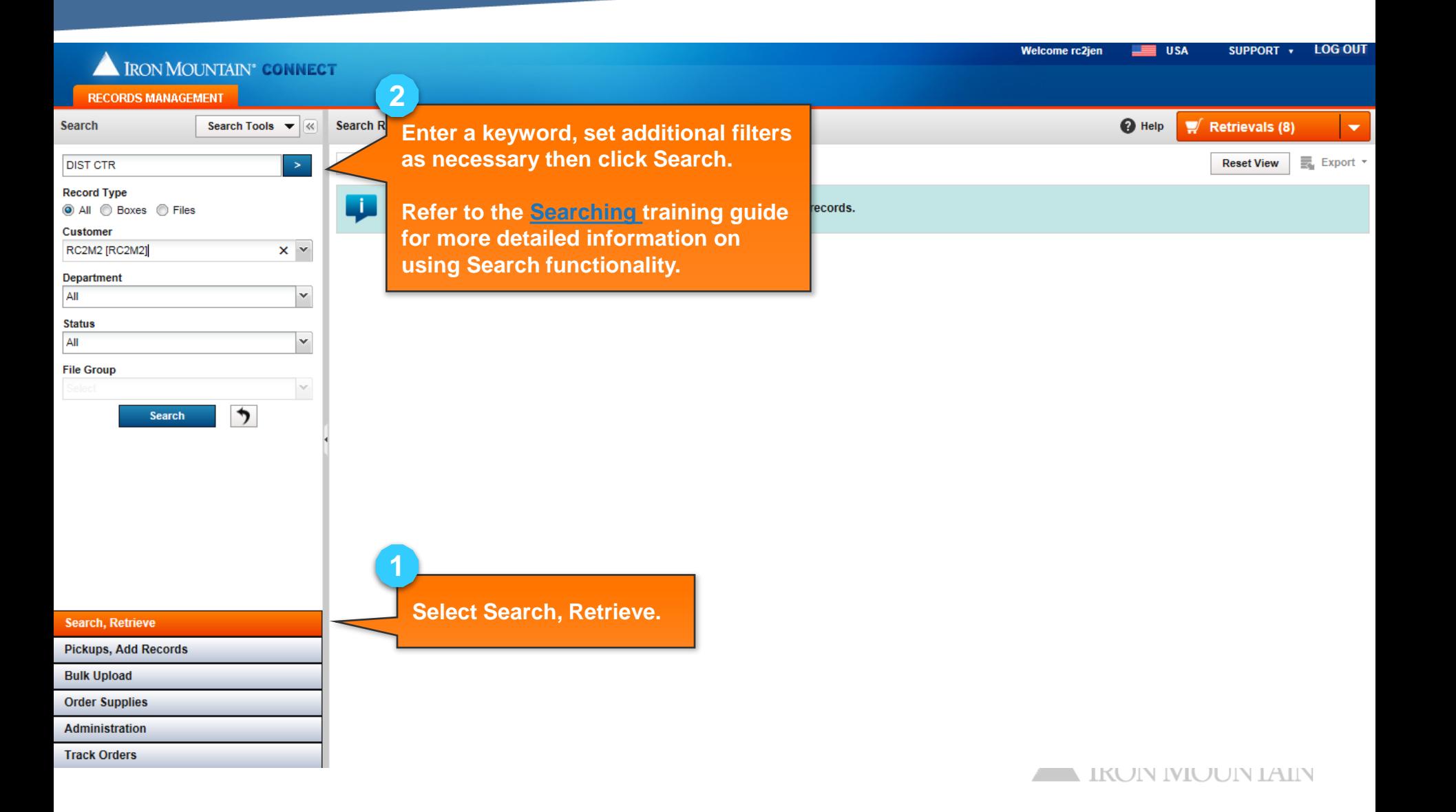

![](_page_4_Picture_82.jpeg)

![](_page_5_Picture_19.jpeg)

![](_page_6_Picture_129.jpeg)

![](_page_7_Picture_1.jpeg)